D-link [Wireless](http://me.westpecos.com/go.php?q=D-link Wireless Router Dir-300 Setup Wizard) Router Dir-300 Setup Wizard [>>>CLICK](http://me.westpecos.com/go.php?q=D-link Wireless Router Dir-300 Setup Wizard) HERE<<<

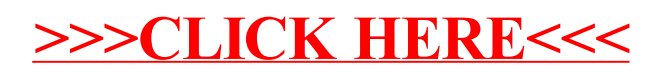